# Training and testing a K-Top-Scoring-Pair (KTSP) classifier with switchBox.

# Bahman Afsari and Luigi Marchionni

The Sidney Kimmel Comprehensive Cancer Center, Johns Hopkins University School of Medicine

Modified: June 20, 2014. Compiled: October 13, 2014

# **Contents**

| 1 | Introduction                                             | 2  |  |
|---|----------------------------------------------------------|----|--|
| 2 | Installing the package                                   |    |  |
| 3 | Data structure                                           | 4  |  |
|   | 3.1 Training set                                         | 4  |  |
|   | 3.2 Testing set                                          | 5  |  |
| 4 | Training KTSP algorithm                                  | 6  |  |
|   | 4.1 Unrestricted KTSP classifiers                        | 6  |  |
|   | 4.1.1 Default statistical filtering                      | 6  |  |
|   | 4.1.2 Alternative filtering methods                      | 8  |  |
|   | 4.2 Training a Restricted KTSP algorithm                 | 10 |  |
| 5 | Calculate and aggregates the TSP votes                   |    |  |
| 6 | Classifiy samples and compute the classifier performance | 14 |  |

|    | 6.1 C                                           | Classifiy training samples   | 14 |
|----|-------------------------------------------------|------------------------------|----|
|    | 6.2 C                                           | Classifiy validation samples | 16 |
| 7  | Comp                                            | ute the signed TSP scores    | 17 |
| 8  | Use of deprecated functions  System Information |                              | 20 |
| 9  |                                                 |                              | 23 |
| 10 | Lite                                            | rature Cited                 | 23 |

## 1 Introduction

The switchBox package allows to train and validate a K-Top-Scoring-Pair (KTSP) classifier, as used by Marchionni et al in [1]. KTSP is an extension of the TSP classifier described by Geman and colleagues [2, 3, 4]. The TSP algorithm is a simple binary classifier based on the ordering of two measurements. Basing the prediction solely on the ordering of a small number of features (e.g. gene expressions), known as ranked based methodology, seems a promising approach to to build robust classifiers to data normalization and rise to more transparent decision rules. The first and simplest of such methodologies, the Top-Scoring Pair (TSP) classifier, was introduced in [2] and is based on reversal of two features (e.g. the expressions of two genes). Multiple extensions were proposed afterwards, e.g. [3] and many of these extensions have been successfully applied for diagnosis and prognosis of cancer such as recurrence of breast cancer in [1]. A popular successor of TSP classifiers is kTSP ([3]), which applies the majority voting among multiple of the the reversal of pairs of features. In addition to being applied by peer scientists, kTSP shown its power by wining the ICMLA the challenge for cancer classification in the presence of other competitive methods such as Support Vector Machines ([5]).

kTSP decision is based on k feature (e.g. gene) pairs, say,  $\Theta = \{(i_1, j_1), \dots, (i_k, j_k)\}$ . If we denote the feature profile with  $\underline{X} = (X_1, X_2, \dots)$ , the family of rank based classifiers is an aggregation of the comparisons  $X_{i_l} < X_{j_l}$ . Specifically, the kTSP statistics can be written as:

$$\kappa = \{ \sum_{l=1}^{k} I(X_{i_l} < X_{j_l}) \} - \frac{k}{2},$$

where I is the indicator function. The kTSP classification decision can be produced by thresholding the  $\kappa$ , i.e.  $\hat{Y} = I\{\kappa > \tau\}$  provided the labels  $Y \in \{0,1\}$ . The standard threshold is  $\tau = 0$ . The only parameters required for calculating  $\kappa$  is the feature pairs. Usually, disjoint feature pairs are desirable because an outlier feature value cannot heavily influence the decision. In the introductory paper to kTSP ([?]), the authors proposed an ad-hoc method for feature selection. This method was based on score for each pair of features which measures how discriminative is a comparison of the feature values. If we denote the score related to the gene i and j by  $s_{ij}$ , then the score was defined as

$$s_{ij} = |P(X_i < X_j | Y = 1) - P(X_i < X_j | Y = 0)|.$$

We can sort the pairs of genes by this score. A pair with large score (close to one) indicates that the reversal of the feature value predicts the phenotype accurately.

In [6], an analysis of variance was proposed for gene selection in kTSP and other rank-based classifiers. This method finds the feature pairs which make the distribution of  $\kappa$  under two classes *far apart* in the analysis of variance sense. In mathematical words, we seek the set of feature pairs,  $\Theta^*$ , that

$$\Theta^* = \arg\max_{\Theta} \frac{E(\kappa(\Theta)|Y=1) - E(\kappa(\Theta)|Y=0)}{\sqrt{Var(\kappa(\Theta)|Y=1) + Var(\kappa(\Theta)|Y=0)}}.$$

This method automatically chooses the number of genes and hence, it is almost a parameter free method. However, the search for  $\Theta$  is very intensive search. So, a greedy and approximate search was proposed to find the optimal set of gene pairs. In practice, the only parameter required is a maximum cap for the number pairs, k.

The switchBox package contains several utilities enabling to:

- 1. Filter the features to be used to develop the classifier (*i.e.*, differentially expressed genes);
- 2. Compute the scores for all available feature pairs to identify the top performing TSPs;
- 3. Compute the scores for selected feature pairs to identify the top performing TSPs;
- 4. Identify the number of top pairs, K, to be used in the final classifier;

- 5. Compute individual TSP votes for one class or the other and aggregate the votes based on various methods;
- 6. Classify new samples based on the top KTSP based on various methods;

## 2 Installing the package

Download and install the package switchBox from Bioconductor.

```
> source("http://bioconductor.org/biocLite.R")
> biocLite("switchBox")
```

Load the library.

```
> require(switchBox)
```

## 3 Data structure

## 3.1 Training set

Load the example training data contained in the switchBox package.

```
> ### Load the example data for the TRAINING set
> data(trainingData)
```

The object matTraining is a numeric matrix containing gene expression data for the 78 breast cancer patients and the 70 genes used to implement the MammaPrint assay [7]. This data was obtained from from the MammaPrintData package, as described in [1]. Samples are stored by column and genes by row. Gene annotation is stored as rownames (matTraining).

```
> class(matTraining)
[1] "matrix"
> dim(matTraining)
[1] 70 78
> str(matTraining)
```

```
num [1:70, 1:78] -0.0564 0.0347 -0.0451 -0.1556 0.1394 ...
- attr(*, "dimnames")=List of 2
..$: chr [1:70] "AA555029_RC_Hs.370457" "AF257175_Hs.15250" "AK000745_Hs.377155" "AKAP2_Hs.516834"
..$: chr [1:78] "Training1.Bad" "Training2.Bad" "Training3.Good" "Training4.Good" ...
```

The factor trainingGroup contains the prognostic information:

```
> ### Show group variable for the TRAINING set
> table(trainingGroup)
trainingGroup
Bad Good
34 44
```

## 3.2 Testing set

Load the example testing data contained in the switchBox package.

```
> ### Load the example data for the TEST set
> data(testingData)
```

The object matTesting is a numeric matrix containing gene expression data for the 307 breast cancer patients and the 70 genes used to validate the MammaPrint assay [8]. This data was obtained from from the MammaPrintData package, as described in [1]. Also in this case samples are stored by column and genes by row. Gene annotation is stored as rownames (matTraining).

```
> class(matTesting)
[1] "matrix"
> dim(matTesting)
[1] 70 307
> str(matTesting)

num [1:70, 1:307] 0.0035 -0.0599 -0.0678 0.1139 -0.094 ...
- attr(*, "dimnames") = List of 2
    ..$ : chr [1:70] "AA555029_RC_Hs.370457" "AF257175_Hs.15250" "AK000745_Hs.377155" "AKAP2_Hs.516834"
    ..$ : chr [1:307] "Test1.Good" "Test2.Good" "Test3.Good" "Test4.Good" ...
```

The factor testingGroup contains the prognostic information:

```
> ### Show group variable for the TEST set
> table(testingGroup)
testingGroup
Bad Good
47 260
```

# 4 Training KTSP algorithm

#### 4.1 Unrestricted KTSP classifiers

We can train the KTSP algoritm using all possible feature pairs – unrestricted KTSP classifier – with or without statistical feature filtering, using the SWAP.KTSP.Train function.

#### 4.1.1 Default statistical filtering

Training an unrestricted KTSP predictor using a statistical feature filtering is the default and it is achieved by using the default parameters, as follows:

```
> ### The arguments to the "SWAP.KTSP.Train" function
> args(SWAP.KTSP.Train)
function (inputMat, phenoGroup, krange = c(3, 5, 7:10), FilterFunc = SWAP.Filter.Wilcoxon,
   RestrictedPairs, ...)
> ### Train a classifier using default filtering function based on the Wilcoxon test
> classifier <- SWAP.KTSP.Train(matTraining, trainingGroup, krange=c(3:15))</pre>
Applying filtering function to 'inputMat'...
Computing scores for 70 features.
This will require enough memory for 2415 pairs.
Selecting K...
7 TSP will be used to build the final classifier.
> ### Show the classifier
> classifier
$name
[1] "7TSPs"
$TSPs
[,1] [,2] [,2] [1,] "GNAZ_Hs.555870" "Contig32185_RC_Hs.159422"
[2,] "Contig46223_RC_Hs.22917" "OXCT_Hs.278277" [3,] "RFC4_Hs.518475" "L2DTL_Hs.445885"
[4,] "Contig40831_RC_Hs.161160" "CFFM4_Hs.250822"
[5,] "FLJ11354_Hs.523468" "LOC57110_Hs.36761"
[6,] "Contig55725_RC_Hs.470654" "IGFBP5_Hs.184339"
[7,] "UCH37_Hs.145469" "SERF1A_Hs.32567"
[1] 0.6029423 0.5467924 0.5347600 0.5280755 0.5267389 0.5200542 0.5133699
$labels
[1] "Bad" "Good"
```

Below is shown the way the default feature filtering works. The SWAP.Filter.Wilcoxon function takes the phenotype factor, the predictor data, the number of feature to be returned, and a logical value to decide whether to include equal number of featured positively and negatively associated with the phenotype to be predicted.

```
> ### The arguments to the "SWAP.KTSP.Train" function
> args(SWAP.Filter.Wilcoxon)

function (phenoGroup, inputMat, featureNo = 100, UpDown = TRUE)
NULL

> ### Retrieve the top best 4 genes using default Wilcoxon filtering
> ### Note that there are ties
> SWAP.Filter.Wilcoxon(trainingGroup, matTraining, featureNo=4)

[1] "KIAA0175_Hs.184339" "IGFBP5_Hs.184339" "RFC4_Hs.518475"
[4] "FLJ11354_Hs.523468" "GNAZ_Hs.555870"
```

Train a classifier using the SWAP.Filter.Wilcoxon filtering function.

```
> ### Train a classifier from the top 4 best genes
> ### according to Wilcoxon filtering function
> classifier <- SWAP.KTSP.Train(matTraining, trainingGroup,</pre>
                              FilterFunc=SWAP.Filter.Wilcoxon, featureNo=4)
Applying filtering function to 'inputMat'...
Computing scores for 5 features.
This will require enough memory for 10 pairs.
Selecting K...
The required range of k is not available!
The minimum number of available TSP (2) will be used instead.
> ### Show the classifier
> classifier
$name
[1] "2TSPs"
STSPs
   [,1]
                          [,2]
[1,] "FLJ11354_Hs.523468" "IGFBP5_Hs.184339"
```

```
[2,] "RFC4_Hs.518475" "KIAA0175_Hs.184339"
$score
[1] 0.5173798 0.4826204
$labels
[1] "Bad" "Good"
```

#### Train a classifier using all possible features:

```
> ### To use all features "FilterFunc" must be set to NULL
> classifier <- SWAP.KTSP.Train(matTraining, trainingGroup, FilterFunc=NULL)
No feature filtering procedure will be used...
Computing scores for 70 features.
This will require enough memory for 2415 pairs.
Selecting K...
7 TSP will be used to build the final classifier.
> ### Show the classifier
> classifier
[1] "7TSPs"
$TSPs
[,1] [,2] [,2] [1,] "GNAZ_Hs.555870" "Contig32185_RC_Hs.159422"
    [,1]
[2,] "Contig46223_RC_Hs.22917" "OXCT_Hs.278277" [3,] "RFC4_Hs.518475" "L2DTL_Hs.445885"
[4,] "Contig40831_RC_Hs.161160" "CFFM4_Hs.250822" [5,] "FLJ11354_Hs.523468" "LOC57110_Hs.36761"
[6,] "Contig55725_RC_Hs.470654" "IGFBP5_Hs.184339"
[7,] "UCH37_Hs.145469" "SERF1A_Hs.32567"
Sscore
[1] 0.6029423 0.5467924 0.5347600 0.5280755 0.5267389 0.5200542 0.5133699
$labels
[1] "Bad" "Good"
```

#### 4.1.2 Altenative filtering methods

Training can also be achieved using alternative filtering methods. These methods can be specified by passing a different filtering function to SWAP.KTSP.Train. These functions should use th phenoGroup, inputData arguments, as well as any other necessary argument (passed using . . .), as shown below.

For instance, we can define an alternative filtering function selecting 10 random features.

```
> ### An alternative filtering function selecting 20 random features
> random10 <- function(situation, data) { sample(rownames(data), 10) }
> random10(trainingGroup, matTraining)

[1] "DKFZP564D0462_Hs.318894" "CEGP1_Hs.369982" "LOC57110_Hs.36761"
[4] "AA555029_RC_Hs.370457" "CFFM4_Hs.250822" "Contig46218_RC_Hs.283127"
[7] "Contig38288_RC_Hs.144073" "PRC1_Hs.366401" "KIAA1442_Hs.471955"
[10] "FGF18_Hs.87191"
```

Below is a more realistic example of an alternative filtering function. In this case we use the Rt.test function to select the features with an absolute t-statistics larger than a specified quantile.

```
> ### An alternative filtering function based on a t-test
> topRttest <- function(situation, data, quant = 0.75) {
      out <- apply(data, 1, function(x, ...) t.test(x ~ situation)$statistic)
      names(out[ abs(out) > quantile(abs(out), quant) ])
}
> ### Show the top 5% features using the newly defined filtering function
> topRttest(trainingGroup, matTraining, quant=0.95)

[1] "Contig32185_RC_Hs.159422" "FLJ11354_Hs.523468" "IGFBP5_Hs.184339"
[4] "KIAA0175 Hs.184339"
```

Train a classifier using the alternative filtering function based on the t-test and also define the max number of TSP using krange.

```
> ### Train with t-test and krange
> classifier <- SWAP.KTSP.Train(matTraining, trainingGroup,
                              FilterFunc = topRttest, quant = 0.9, krange=c(15:30) )
Applying filtering function to 'inputMat'...
Computing scores for 7 features.
This will require enough memory for 21 pairs.
Selecting K...
The required range of k is not available!
The minimum number of available TSP (3) will be used instead.
> ### Show the classifier
> classifier
Sname
[1] "3TSPs"
$TSPs
[,1] [,2] [,2] [1,] "GNAZ_Hs.555870" "Contig32185_RC_Hs.159422"
[2,] "FLJ11354_Hs.523468" "IGFBP5_Hs.184339"
[3,] "SERF1A_Hs.32567" "MMP9_Hs.297413"
[1] 0.6029413 0.5173798 0.1631016
$labels
[1] "Bad" "Good"
```

## 4.2 Training a Restricted KTSP algorithm

The swithcBox allows to training a KTSP classifier using a pre-specified set of restricted feature pairs. This can be useful to implement KTSP classifiers restricted to specific TSPs based, for instane, on prior biological information ([9]). To this end, the user must specify a set of candidate pairs by setting RestrictedPairs argument.

As an example, we can define a set of candidate pairs by randolmly selecting some of the rownames from the inputMat matrix and the classifier chooses from this set.

In a real example these pairs would be provided by the user, for instance usinf prior biological knowledge. The restricted pairs must contain valid feature names, *i.e.* the row names of inputMat.

Train a classifier using the set of restricted feature pairs and the default filtering:

Train a classifier using a set of restricted feature pairs, defining the maximum number of TSP using krange and also filtering the features by T-test.

```
> ### Train
> classifier <- SWAP.KTSP.Train(matTraining, trainingGroup,
                                     RestrictedPairs = somePairs,
                                     FilterFunc = topRttest, quant = 0.3,
                                     krange=c(3:10) )
Applying filtering function to 'inputMat'...
Restricting the analysis to the provided candidate TSPs
Computing scores for 10 available restricted pairs.
This will require enough memory for 10 pairs.
Selecting K...
9 TSP will be used to build the final classifier.
> ### Show the classifier
> classifier
$name
[1] "9TSPs"
$TSPs
 [,1] [,2]
[1,] "SERF1A_Hs.32567" "PK428_Hs.516834"
[2,] "FGF18_Hs.87191" "Contig46223_RC_Hs.22917"
 [3,] "AK000745_Hs.377155" "IGFBP5_Hs.511093"
 [4,] "KIAA0175_Hs.184339" "EXT1_Hs.492618" [5,] "TMEFF1_Hs.336224" "Contig55377_RC_Hs.463089" [6,] "ESM1_Hs.129944" "FLJ11190_Hs.516834"
 [7,] "AL137718_Hs.508141" "PECI_Hs.15250"
```

```
[8,] "ECT2_Hs.518299" "ORC6L_Hs.49760"
[9,] "OXCT_Hs.278277" "CFFM4_Hs.250822"

$score
[1] 0.38369019 0.38101624 0.31283440 0.25000012 0.22593590 0.19385035 0.17780769
[8] 0.13636374 0.08021399

$labels
[1] "Bad" "Good"
```

# 5 Calculate and aggregates the TSP votes

The SWAP.KTSP.Statistics function can be used to compute and aggregate the TSP votes using alternative functions to combine the votes. The default method is the count of the signed TSP votes. We can also pass a different function to combine the KTSPs. This function takes an argument  $\times$  – a logical vector corresponding to the TSP votes – of length equal to the number of columns (e.g., the number of cancer patients under analysis) and aggregates the votes of all K TSPs of the classifier identified by the training proces (see the SWAP.KTSP.Train function).

Here we will use the default parameters (the count of the signed TSP votes)

```
> ### Train a classifier
> classifier <- SWAP.KTSP.Train(matTraining, trainingGroup,
                              FilterFunc = NULL, krange=8)
No feature filtering procedure will be used...
Computing scores for 70 features.
This will require enough memory for 2415 pairs.
Selecting K...
8 TSP will be used to build the final classifier.
> ### Compute the statistics using the default parameters:
> ### counting the signed TSP votes
> ktspStatDefault <- SWAP.KTSP.Statistics(inputMat = matTraining,
    classifier = classifier)
> ### Show the components in the output
> names(ktspStatDefault)
[1] "statistics" "comparisons"
> ### Show some of the votes
> head(ktspStatDefault$comparisons[ , 1:2])
               GNAZ_Hs.555870>Contig32185_RC_Hs.159422
Training1.Bad
Training2.Bad
                                                 FALSE
Training3.Good
                                                  TRUE
```

```
Training4.Good
                                            TRUE
Training5.Bad
                                           FALSE
Training6.Bad
            Contig46223_RC_Hs.22917>OXCT_Hs.278277
Training1.Bad
Training2.Bad
                                          FALSE
Training3.Good
                                           TRUE
Training4.Good
                                            TRIIE
Training5.Bad
                                            TRUE
Training6.Bad
                                           FALSE
> ### Show default statistics
> head(ktspStatDefault$statistics)
 Training1.Bad Training2.Bad Training3.Good Training4.Good Training5.Bad
        -6
              -6 6
 Training6.Bad
```

#### Here we will use the sum to aggregate the TSP votes

#### Here, for instance, we will apply a hard treshold equal to 2

We can also make a heatmap showing the individual TSPs votes (see Figure 1 below).

# 6 Classifiy samples and compute the classifier performance

#### **6.1** Classifiy training samples

The SWAP.KTSP.Classify function allows to classify one or more samples using the classifier identified by SWAP.KTSP.Train. The **resubstitution** performance in the training set is shown below.

```
> ### Show the classifier
> classifier
[1] "8TSPs"
$TSPs
[,1] [,2] [,2] [1,] "GNAZ_Hs.555870" "Contig32185_RC_Hs.159422" [2,] "Contig46223_RC_Hs.22917" "OXCT_Hs.278277"
[3,] "RFC4_Hs.518475" "L2DTL_Hs.445885"
[4,] "Contig40831_RC_Hs.161160" "CFFM4_Hs.250822"
[5,] "FLJ11354_Hs.523468" "LOC57110_Hs.36761"
[6,] "Contig55725_RC_Hs.470654" "IGFBP5_Hs.184339" [7,] "UCH37_Hs.145469" "SERF1A_Hs.32567" [8,] "GSTM3_Hs.2006" "KIAA0175_Hs.18433
                                    "KIAA0175_Hs.184339"
 [1] \ \ 0.6029423 \ \ 0.5467924 \ \ 0.5347600 \ \ 0.5280755 \ \ 0.5267389 \ \ 0.5200542 \ \ 0.5133699 \ \ 0.5080221 
$labels
[1] "Bad" "Good"
> ### Apply the classifier to the TRAINING set
> trainingPrediction <- SWAP.KTSP.Classify(matTraining, classifier)
> ### Show
> str(trainingPrediction)
Factor w/ 2 levels "Bad", "Good": 1 1 2 2 1 1 2 2 1 1 ...
 - attr(*, "names") = chr [1:78] "Training1.Bad" "Training2.Bad" "Training3.Good" "Training4.Good" ...
> ### Resubstitution performance in the TRAINING set
> table(trainingPrediction, trainingGroup)
                    trainingGroup
trainingPrediction Bad Good
             Bad 30 6
Good 4 38
```

We can apply the classifier using a specific decision to combine the K TSP as specified with the <code>DecideFunc</code> argument of <code>SWAP.KTSP.Classify</code>. This argument is a function working on a logical vector x containing the votes of each

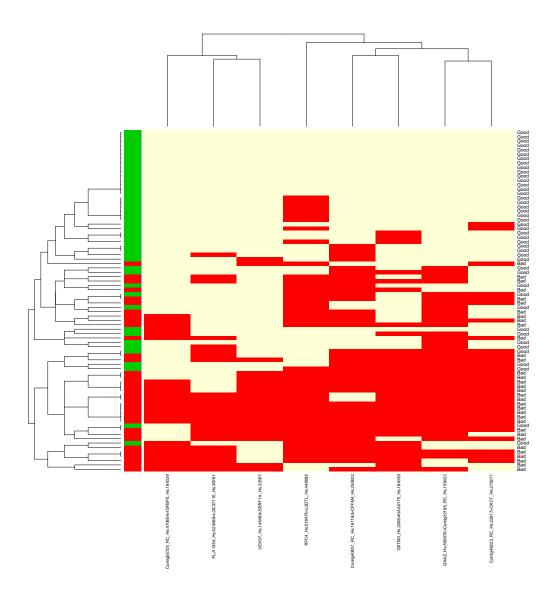

Figure 1: Heatmap showing the individual TSP votes.

TSP. We can for instance count all votes for class one and then classify a patient in one class or the other based on a specific threshold.

## 6.2 Classifiy validation samples

We can apply the trained classifier to one new sample of the test set:

We can apply the trained classifier to a new set of samples, using the defaul decision rule based on the "majority wins" principle:

```
> ### Apply the classifier to the complete TEST set
> testPrediction <- SWAP.KTSP.Classify(matTesting, classifier)
> ### Show
> table(testPrediction)

testPrediction
Bad Good
133 174
> ### Resubstitution performance in the TEST set
> table(testPrediction, testingGroup)
```

```
testingGroup
testPrediction Bad Good
Bad 31 102
Good 16 158
```

We can apply the trained classifier to predict of a new set of samples, using an alternative decision rule specified by DecideFunc For instance, we can classify by thresholding vote counts in favor of one of the classes.

## 7 Compute the signed TSP scores

The switchBox allows also to compute the individual scores for each TSP of interest. This can be achieved by using the SWAP.CalculateSignedScore function as shown below.

Compute the scores using all features for all possible pairs:

```
> ### Compute the scores using all features for all possible pairs
> scores <- SWAP.CalculateSignedScore(matTraining, trainingGroup, FilterFunc=NULL)
No feature filtering procedure will be used...
Computing scores for 70 features.
This will require enough memory for 2415 pairs.
> ### Show scores
> class(scores)
[1] "list"
> dim(scores$score)
[1] 70 70
```

Extract the TSP scores of interest – the absolute value correspond to the scores returned by SWAP.KTSP.Train.

```
> ### Get the scores
> scoresOfInterest <- diag(scores$score[ classifier$TSPs[,1] , classifier$TSPs[,2] ])
> ### Their absolute value should corresponf to the scores returned by SWAP.KTSP.Train
> all(classifier$score == abs(scoresOfInterest))
[1] TRUE
```

The SWAP.CalculateSignedScore function accept the same argumets used by SWAP.KTSP.Train. It can compute the scores with or without a filtering function and using or not the restricted pairs, as specified by FilterFunc and RestrictedPairs respectively.

```
> ### Compute the scores with default filtering function
> scores <- SWAP.CalculateSignedScore(matTraining, trainingGroup, featureNo=20)
Applying filtering function to 'inputMat'...
Computing scores for 21 features.
This will require enough memory for 210 pairs.
> ### Show scores
> dim(scores$score)
[1] 21 21
> ### Compute the scores without the default filtering function
> ### and using restricted pairs
> scores <- SWAP.CalculateSignedScore(matTraining, trainingGroup,
                                    FilterFunc = NULL, RestrictedPairs = somePairs )
No feature filtering procedure will be used...
Restricting the analysis to the provided candidate TSPs
Computing scores for 18 available restricted pairs.
This will require enough memory for 18 pairs.
> ### Show scores
> class(scores$score)
[1] "numeric"
> length(scores$score)
[1] 18
```

In Figure 2 is shown the histograms for all possible TSP scores.

```
> hist(scores$score, col="salmon", main="TSP scores")
```

> hist(scores\$score, col="salmon", main="TSP scores")

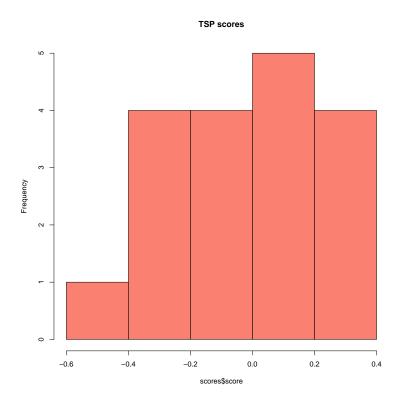

Figure 2: Histograms of all TSP socres.

## 8 Use of deprecated functions

The two functions KTSP.Train and KTSP.Classify are deprecated and are included in the package only for backward compatibility. They have been substituted by respectively SWAP.KTSP.Train and SWAP.KTSP.Classify. These functions were used to train and validate the 8-TSP classifier described by Marchionni et al [1] and are maintained for reproducibility purposes. Example on the way they are used follows.

Preparation of phenotype information (a numeric vector with values equal to 0 or 1) for training the KTSP classifier:

```
> ### Phenotypic group variable for the 78 samples
> table(trainingGroup)

trainingGroup
Bad Good
   34    44
> levels(trainingGroup)

[1] "Bad" "Good"

> ### Turn into a numeric vector with values equal to 0 and 1
> trainingGroupNum <- as.numeric(trainingGroup) - 1
> ### Show group variable for the TRAINING set
> table(trainingGroupNum)

trainingGroupNum
0    1
34    44
```

KTSP classifier training using the deprected function:

```
> ### Train a classifier using default filtering function based on the Wilcoxon test
> classifier <- KTSP.Train(matTraining, trainingGroupNum, n=8)
> ### Show the classifier
> classifier
$TSPs
     [,1] [,2]
[1,] 42 19
[2,] 24 58
[3,] 63 50
[4,] 22 13
[5,] 37
[6,] 27
              52
            46
[6,]
[7,] 69 64
[8,] 43 48
 \begin{smallmatrix} 1 \end{smallmatrix} \rbrack \quad 0.6029417 \quad 0.5467919 \quad 0.5347597 \quad 0.5280752 \quad 0.5267384 \quad 0.5200538 \quad 0.5133694 \quad 0.5080218
```

```
$geneNames
[,1] [,2]
[1,] "GNAZ_Hs.555870" "Contig32185_RC_Hs.159422"
[2,] "Contig46223_RC_Hs.22917" "OXCT_Hs.278277"
[3,] "RFC4_Hs.518475" "L2DTL_Hs.445885"
[4,] "Contig40831_RC_Hs.161160" "CFFM4_Hs.250822"
[5,] "FLJ11354_Hs.523468" "LOC57110_Hs.36761"
[6,] "Contig55725_RC_Hs.470654" "IGFBP5_Hs.184339"
[7,] "UCH37_Hs.145469" "SERF1A_Hs.32567"
[8,] "GSTM3_Hs.2006" "KIAA0175_Hs.184339"
```

#### KTSP classifier performance using the deprected function:

Preparation of phenotype information (a numeric vector with values equal to 0 or 1) for testing the KTSP classifier on new data:

```
> ### Phenotypic group variable for the 307 samples
> table(testingGroup)

testingGroup
Bad Good
    47    260
> levels(testingGroup)

[1] "Bad" "Good"

> ### Turn into a numeric vector with values equal to 0 and 1
> testingGroupNum <- as.numeric(testingGroup) - 1
> ### Show group variable for the TEST set
> table(testingGroupNum)

testingGroupNum
    0    1
47    260
```

Testing on new data and getting KTSP classifier performance using the deprected function:

# 9 System Information

#### Session information:

> toLatex(sessionInfo())

- R version 3.1.1 Patched (2014-09-25 r66681),
   x86 64-unknown-linux-gnu
- Locale: LC\_CTYPE=en\_US.UTF-8, LC\_NUMERIC=C,
  LC\_TIME=en\_US.UTF-8, LC\_COLLATE=C,
  LC\_MONETARY=en\_US.UTF-8, LC\_MESSAGES=en\_US.UTF-8,
  LC\_PAPER=en\_US.UTF-8, LC\_NAME=C, LC\_ADDRESS=C,
  LC\_TELEPHONE=C, LC\_MEASUREMENT=en\_US.UTF-8,
  LC\_IDENTIFICATION=C
- Base packages: base, datasets, grDevices, graphics, methods, stats, utils
- Other packages: switchBox 1.0.0
- Loaded via a namespace (and not attached): tools 3.1.1

## 10 Literature Cited

## References

- [1] Luigi Marchionni, Bahman Afsari, Donald Geman, and Jeffrey T Leek. A simple and reproducible breast cancer prognostic test. *BMC Genomics*, 14:336, 2013.
- [2] Donald Geman, Christian d'Avignon, Daniel Q Naiman, and Raimond L Winslow. Classifying gene expression profiles from pairwise mrna comparisons. *Stat Appl Genet Mol Biol*, 3:Article19, 2004.
- [3] Aik Choon Tan, Daniel Q Naiman, Lei Xu, Raimond L Winslow, and Donald Geman. Simple decision rules for classifying human cancers from gene expression profiles. *Bioinformatics*, 21(20):3896–904, Oct 2005.

- [4] Lei Xu, Aik Choon Tan, Daniel Q Naiman, Donald Geman, and Raimond L Winslow. Robust prostate cancer marker genes emerge from direct integration of inter-study microarray data. *Bioinformatics*, 21(20):3905–11, Oct 2005.
- [5] D. Geman, B. Afsari, and D. Naiman A.C. Tan. Microarray classification from several two-gene experssion comparisons. 2008. (Winner, ICMLA Microarray Classification Algorithm Competition).
- [6] Bahman Afsari, Ulissess Braga-Neto, and Donald Geman. Rank discriminants for predicting phenotypes from rna expression. *Annals of Applied Statistics*, to appear.
- [7] Annuska M Glas, Arno Floore, Leonie J M J Delahaye, Anke T Witteveen, Rob C F Pover, Niels Bakx, Jaana S T Lahti-Domenici, Tako J Bruinsma, Marc O Warmoes, René Bernards, Lodewyk F A Wessels, and Laura J Van't Veer. Converting a breast cancer microarray signature into a high-throughput diagnostic test. *BMC Genomics*, 7:278, 2006.
- [8] Marc Buyse, Sherene Loi, Laura van't Veer, Giuseppe Viale, Mauro Delorenzi, Annuska M Glas, Mahasti Saghatchian d'Assignies, Jonas Bergh, Rosette Lidereau, Paul Ellis, Adrian Harris, Jan Bogaerts, Patrick Therasse, Arno Floore, Mohamed Amakrane, Fanny Piette, Emiel Rutgers, Christos Sotiriou, Fatima Cardoso, Martine J Piccart, and TRANSBIG Consortium. Validation and clinical utility of a 70-gene prognostic signature for women with node-negative breast cancer. *J Natl Cancer Inst*, 98(17):1183–92, Sep 2006.
- [9] Relative mRNA Levels of Functionally Interacting Proteins Are Consistent Disease Molecular Signatures. Wang, yuliang and afsari, bahman and geman, donald and price, nathan. *PLOS ONE*, Under revision.